## 6) Como surgem as inconsistências no PAAD?

## 13/05/2024 07:22:07

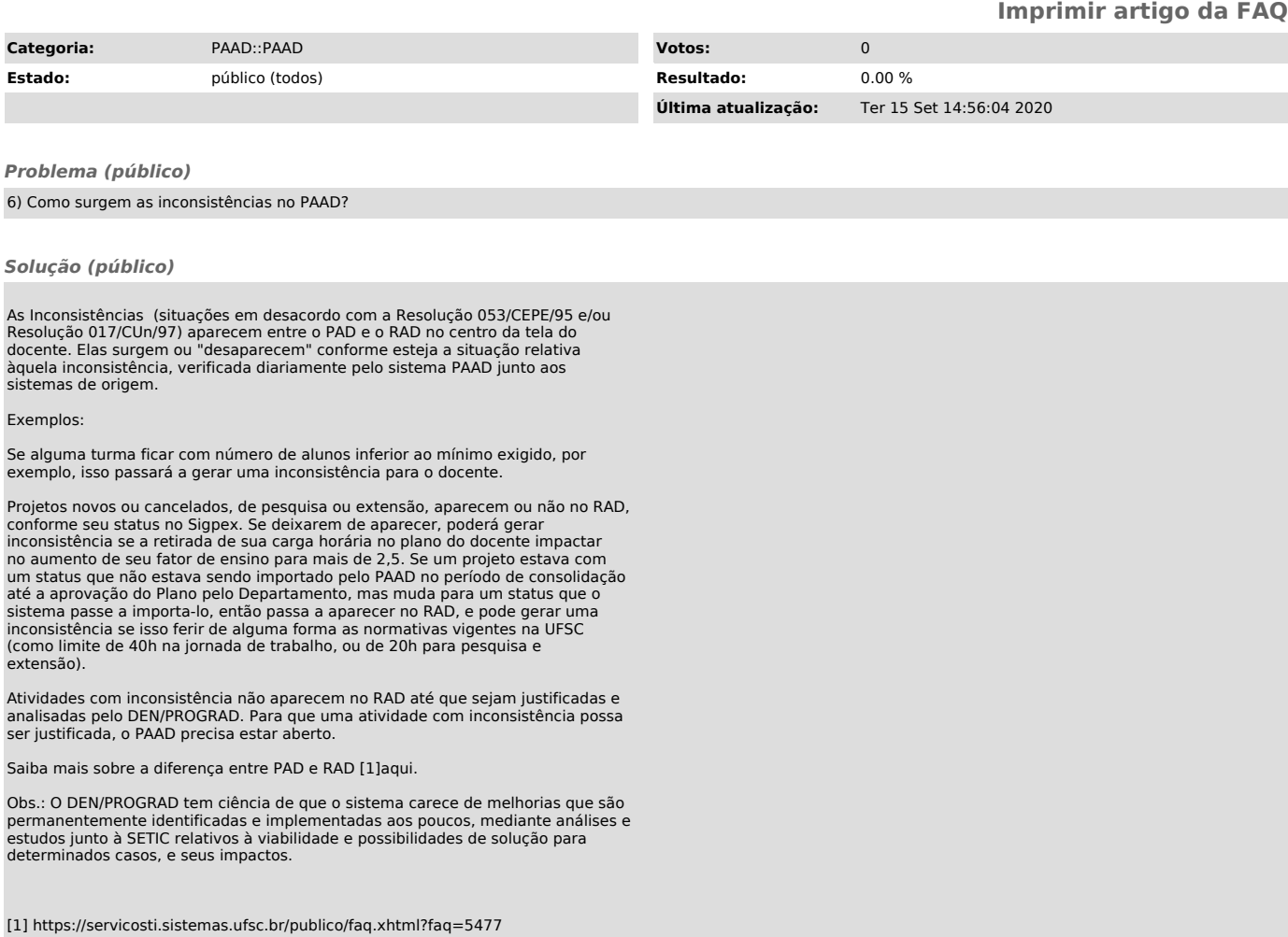